## Save/Print a Performance Evaluation in myPerformance

| Logging into myPerformance<br>1. Log into myWSU. <u>www.myWSU.wichita.edu</u> | Faculty/Staff                                                                                |
|-------------------------------------------------------------------------------|----------------------------------------------------------------------------------------------|
| <ol> <li>Under the Faculty/Staff tab</li> </ol>                               |                                                                                              |
| i. Scroll down to the "Employee Review" box                                   | Employee Review                                                                              |
| ii. and click on the " <b>myPerformance</b> " link                            | All USS and non-teaching UP performance evaluations are to be completed using myPerformance. |

## Accessing Evaluations

- 1. You may need to checkmark the "Show completed and expired tasks" box.
- 2. Select the review you would like to save/print.

| Title: Type:<br>All Types<br>Show completed and expired tasks | Q Search          |
|---------------------------------------------------------------|-------------------|
| <br>Title 🗢                                                   | Description       |
| <br>Complete 2017-2018 Manager Review of                      | Annual Performa   |
| Complete 2010-2019 Ma                                         | nager neview of . |
| Complete 2018-2019 Ma                                         | mager Review of   |
|                                                               |                   |

## Save/Print Options

- 1. Using the "Options" dropdown
- 2. Select "Print Review"
- 3. The evaluation will download to a PDF version. You may do one or both of the following:
  - a. Save the evaluation to keep or send as an electronic version
  - b. Open the evaluation to print a hard copy

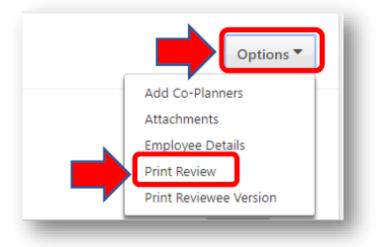

|                                |                                 | Description                                                     | Status 🗢    | Start Date 🖨                                       | Due Date                         |
|--------------------------------|---------------------------------|-----------------------------------------------------------------|-------------|----------------------------------------------------|----------------------------------|
| Complete 2017-20               | 18 Manager Review of            | Annual Performance Review: 2017 - 2018 - Individual<br>Contribu | Completed   | 12/22/2017                                         | 3/14/201                         |
| Second Second Complete 2017-20 | )18 Manager Review of .         | Annual Performance Review: 2017 - 2018 - Individual<br>Contribu | Completed   | 12/23/2017                                         | 3/14/201                         |
| Complete 2017-20               | 18 Manager Review of            | Annual Performance Review: 2017 - 2018 - Individual<br>Contribu | Completed   | 1/10/2018                                          | 3/14/201                         |
| Complete 2017-20               | 18 Self Review                  | Annual Performance Review: 2017 - 2018 - BO Position 1          | Expired     | 1/16/2018                                          | 1/31/201                         |
| Complete 2018-20               | )19 Manager Review of           | 2018-2019 Annual Review: IC - Position 1                        | In Progress | 2/1/2018                                           | 2/28/201                         |
| Somplete 2018-20               | 19 Manager Review of .          | 2018-2019 Annual Review: IC - Position 1                        | In Progress | 2/14/2018                                          | 2/28/201                         |
| Complete 2018-20               | 19 Manager Review of            | 2018-2019 Annual Review: IC - Position 1                        | In Progress | 9/23/2018                                          | 2/28/201                         |
| Complete 2018-20               | )19 Manager Review of           | 2018-2019 Annual Review: IC - Position 1                        | In Progress | 2/1/2018                                           | 2/28/201                         |
|                                |                                 |                                                                 |             |                                                    |                                  |
|                                | 19 Manager Review of            | 2018-2010 Access Devices: IC - Position 1                       | In Progress | 2/1/2018                                           | 2/28/201                         |
| Complete 2018-20               | ·                               |                                                                 | In Progress | 2/1/2018                                           | 2/28/201                         |
|                                | ·                               | s FAQ<br>2018-2019 Annual<br>Site Coordinator                   | In Progress | 2/1/2018<br>Add Co-Pla<br>Attachment<br>Employee D | Options<br>nners<br>s            |
|                                | mance myTraining Options Report | 2018-2019 Annual                                                | In Progress | Add Co-Pla<br>Attachment                           | Options<br>nners<br>s<br>vetails |